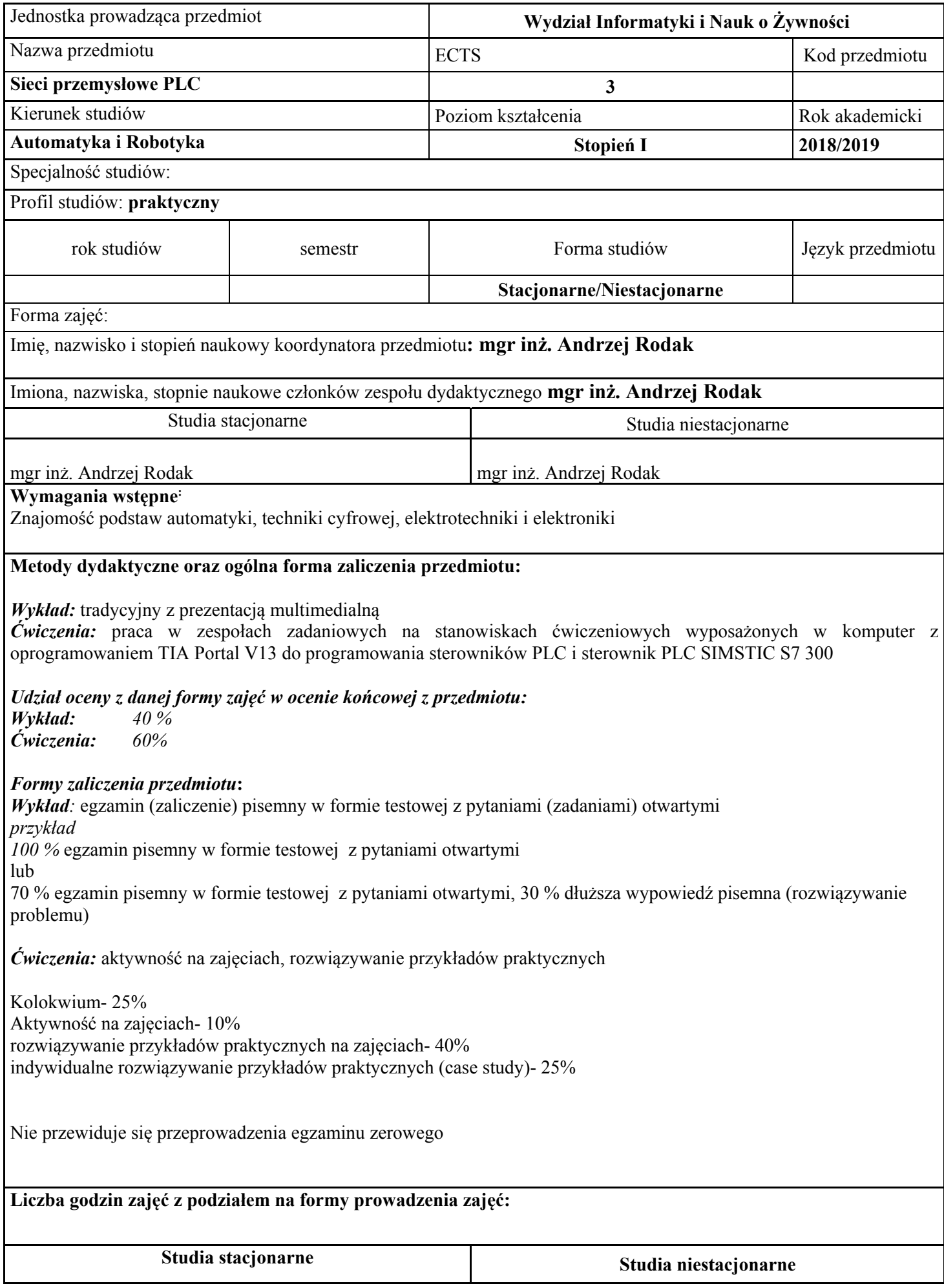

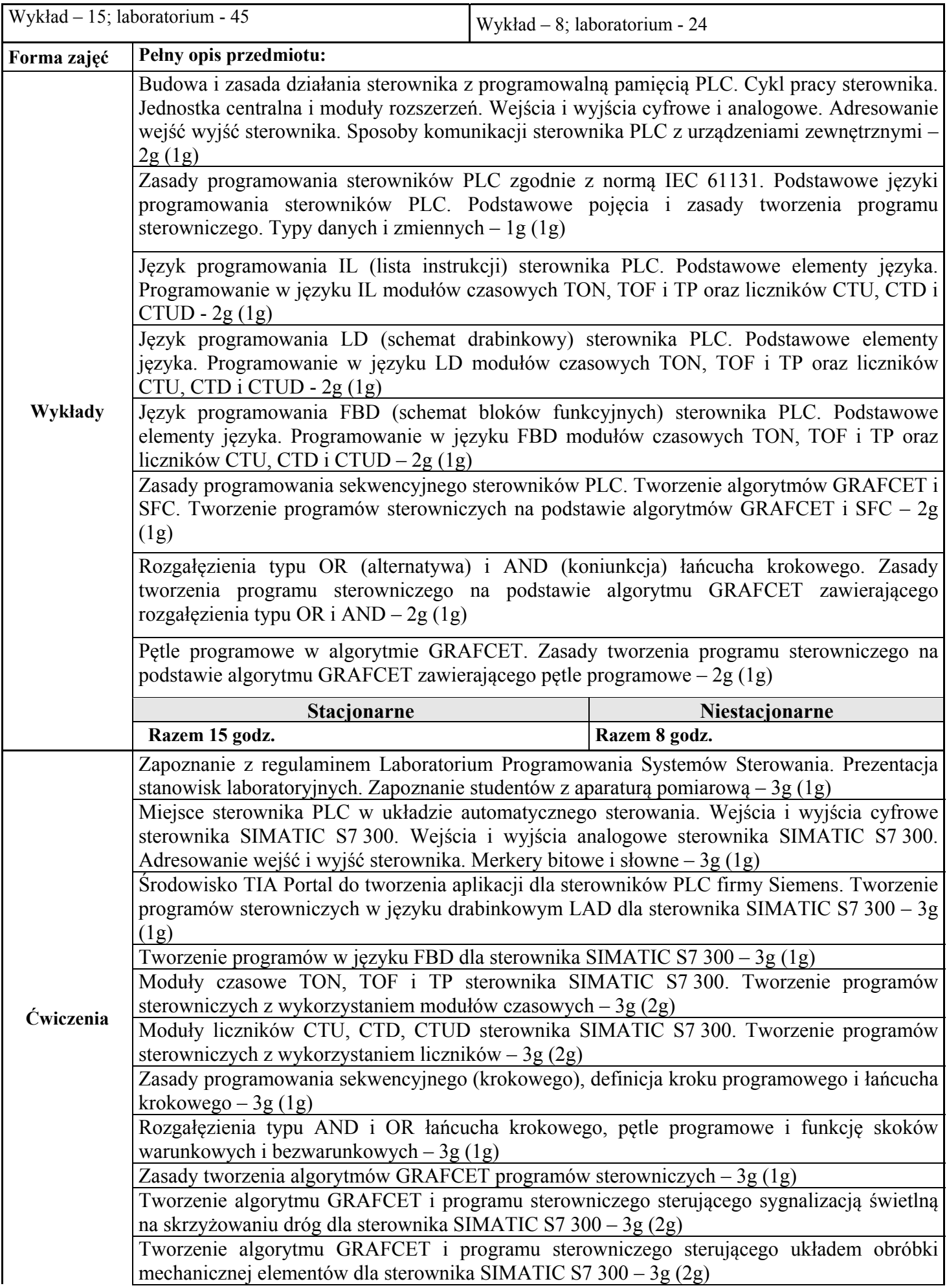

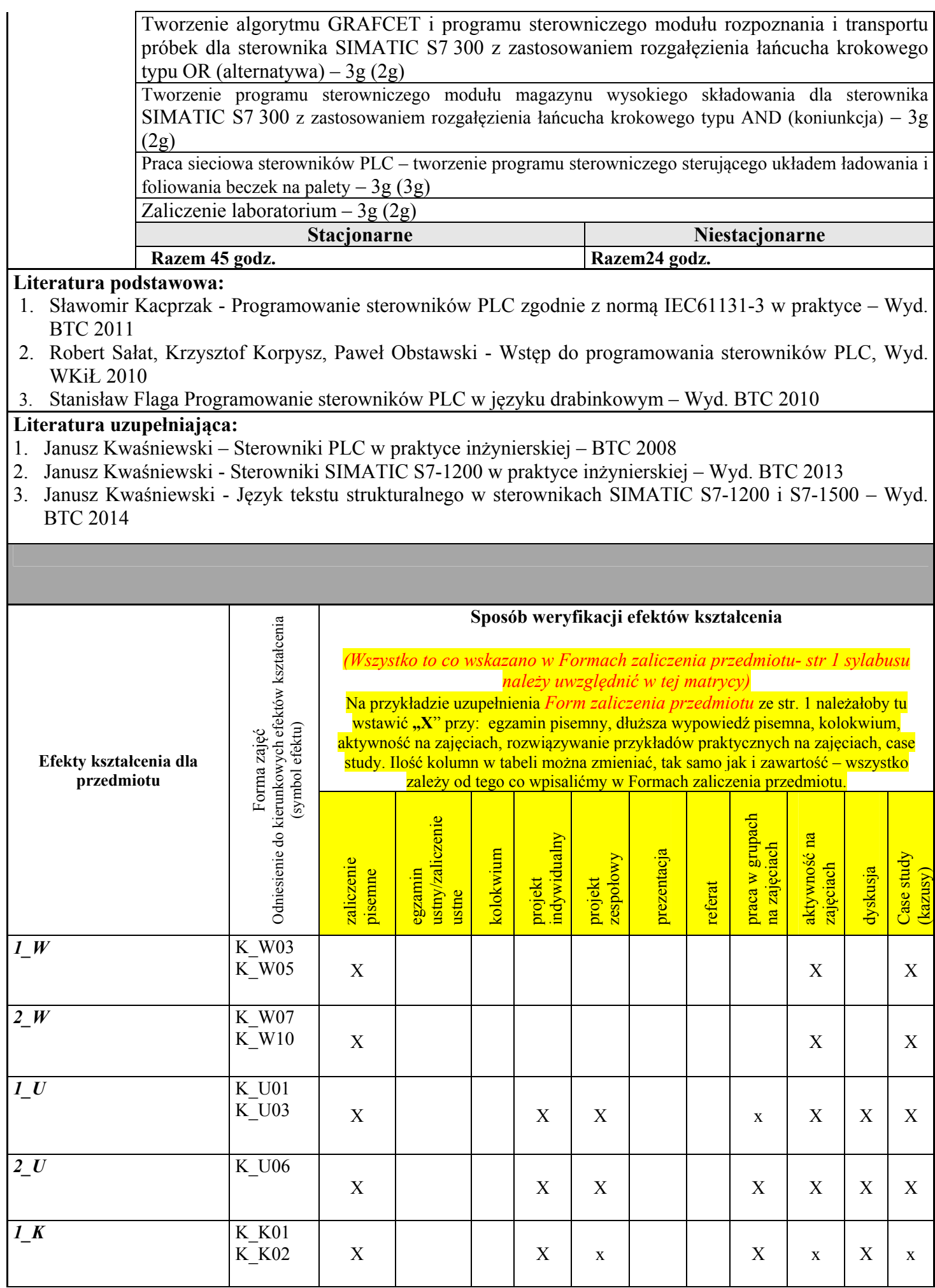

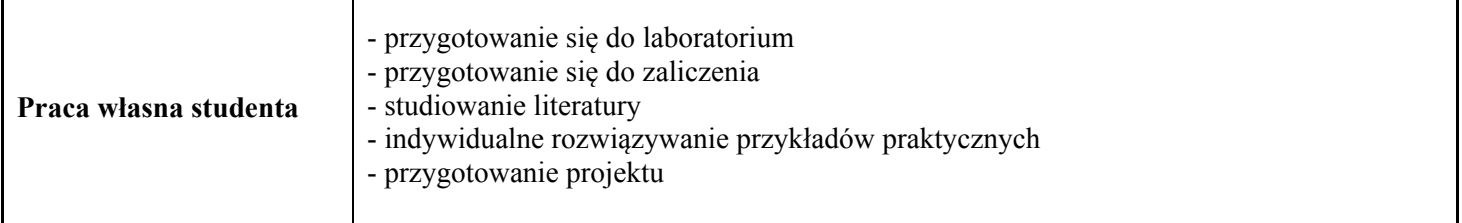

٦

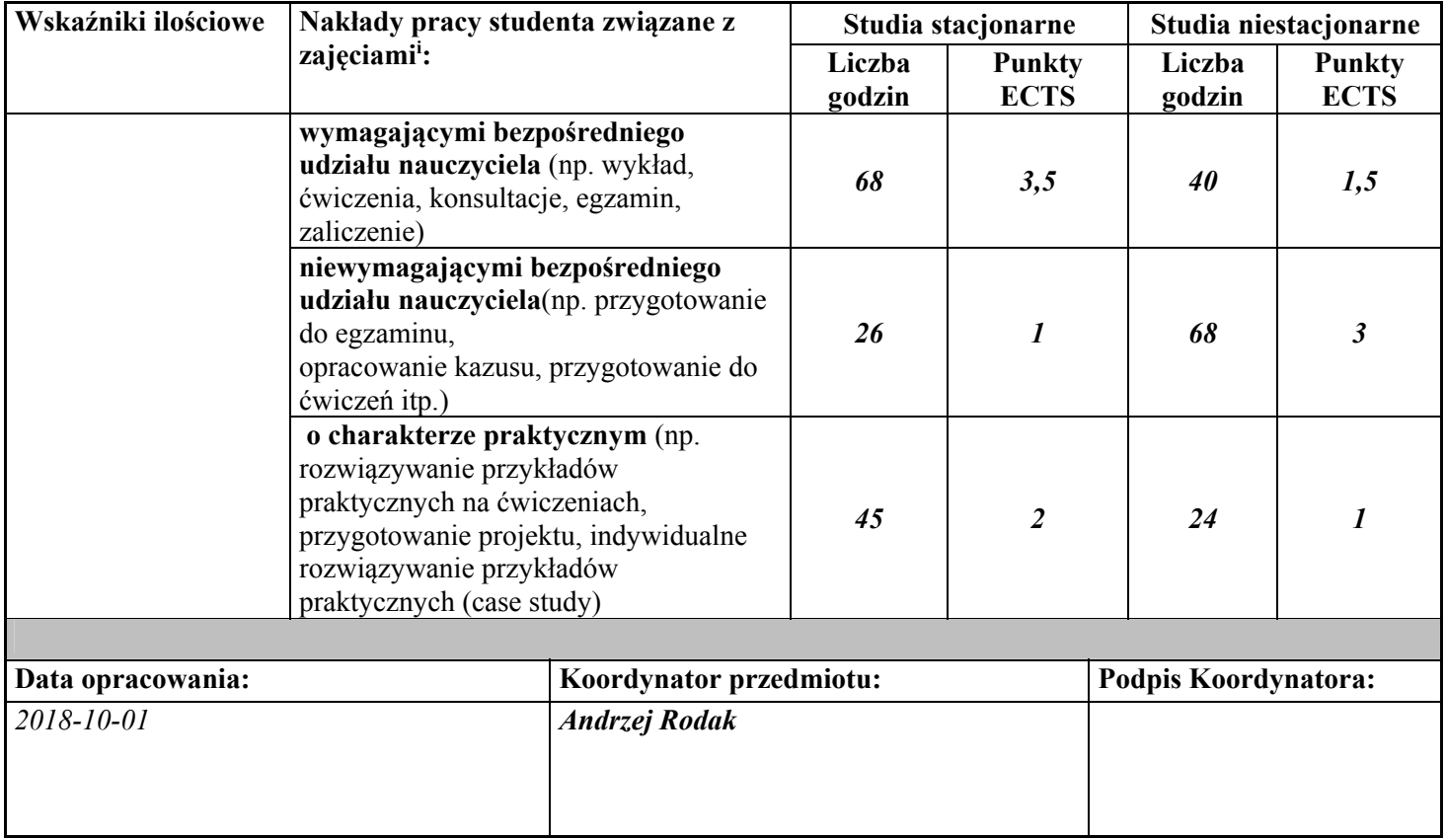

 $\overline{a}$ <sup>i</sup> *Suma punktów ECTS obu nakładów może być większa od ogólnej liczby punktów ECTS przypisanej temu przedmiotowi.*